# **dcmt-cpp** *Release 1.0.0*

**Takahiro Ueda**

**Oct 02, 2020**

# **CONTENTS**

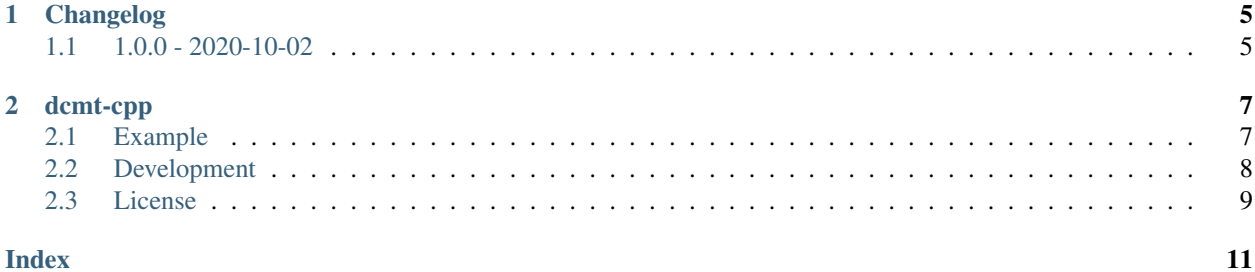

#### <span id="page-4-5"></span><span id="page-4-0"></span>template<class **UIntType**, std::size\_t **WordSize**, std::size\_t **p**>

#### **class** dcmt::**dcmt\_param**

Set of parameters for Mersenne Twister pseudo-random number generators.

#### Template Parameters

- UIntType: unsigned integral type for generators
- WordSize: word size for pseudo-random numbers
- p: Mersenne prime exponent

#### **Public Types**

```
using result_type = UIntType
     Integral type for generators.
```
#### **Public Functions**

```
dcmt_param(result_type id = default_id, result_type seed = default_seed)
     Searches for a set of parameters for pseudo-random number generators.
```
#### **Parameters**

- id: to generate the characteristic polynomial. Must be  $\leq$  65535
- seed: random seed to generate the characteristic polynomial

#### **Public Static Attributes**

```
constexpr std::size_t word_size = WordSize
     Word size that determines the range of generated numbers.
```

```
constexpr std::size_t prime_exponent = p
    Mersenne prime exponent.
```

```
constexpr result_type default_id = 0
     Default id to search for the characteristic polynomial.
```

```
constexpr result_type default_seed = 4172
     Default random seed to search for the characteristic polynomial.
```
#### <span id="page-4-4"></span>template<class **UIntType**, std::size\_t **WordSize**, std::size\_t **p**> **class** dcmt::**dcmt\_engine**

Mersenne Twister pseudo-random number generator engine.

#### Template Parameters

- UIntType: unsigned integral type for the engine
- WordSize: word size for the generated numbers
- p: Mersenne prime exponent

#### <span id="page-5-2"></span>**Public Types**

- <span id="page-5-1"></span>**using param\_type** = *[dcmt\\_param](#page-4-0)*<*[UIntType](#page-4-4)*, *[WordSize](#page-4-4)*, *[p](#page-4-4)*> Parameter type for the engine.
- <span id="page-5-0"></span>**using result\_type** = *[UIntType](#page-4-4)* Integral type generated by the engine.

#### **Public Functions**

```
dcmt_engine(result_type seed = default_seed)
     Constructs the engine.
```
#### **Parameters**

- seed: random seed
- **dcmt\_engine**(**const** *[param\\_type](#page-5-1)* &*param*, *[result\\_type](#page-5-0) seed* = *[default\\_seed](#page-6-0)*) Constructs the engine.

#### **Parameters**

- param: set of parameters
- seed: random seed

**dcmt\_engine**(*[param\\_type](#page-5-1)* &&*param*, *[result\\_type](#page-5-0) seed* = *[default\\_seed](#page-6-0)*) Constructs the engine.

#### **Parameters**

- param: set of parameters
- seed: random seed

void **seed**(*[result\\_type](#page-5-0) value* = *[default\\_seed](#page-6-0)*) Reinitializes the engine by a new seed value.

#### Parameters

- value: random seed
- *[result\\_type](#page-5-0)* **operator()**() Returns the next pseudo-random number.

Return generated value

void **discard**(unsigned long long *z*) Advances the internal state.

#### **Parameters**

• z: number of advances

#### <span id="page-6-2"></span>**Public Static Functions**

```
constexpr result_type min()
```
Returns the minimum value potentially generated by the engine, which is 0.

Return minimum value

**constexpr** *[result\\_type](#page-5-0)* **max**() Returns the maximum value potentially generated by the engine.

Return maximum value

#### **Public Static Attributes**

```
constexpr std::size_t word_size = WordSize
     Word size that determines the range of numbers generated by the engine.
```

```
constexpr std::size_t prime_exponent = p
    Mersenne prime exponent.
```

```
constexpr result_type default_seed = 3241
    Default random seed.
```
#### **Friends**

**friend** bool **operator==**(**const** *[dcmt\\_engine](#page-4-4)* &*a*, **const** *[dcmt\\_engine](#page-4-4)* &*b*) Compares two engines.

**Return**  $\tau$  rue if the engines are equivalent including their internal states,  $\tau$  alse otherwise

#### Parameters

- a: first engine
- b: second engine

```
friend bool operator!=(const dcmt_engine &a, const dcmt_engine &b)
    Compares two engines.
```
**Return**  $\tau$  rue if the engines are not equivalent including their internal states,  $\tau$  alse otherwise

#### **Parameters**

- a: first engine
- b: second engine

#### <span id="page-6-1"></span>template<class **CharT**, class **Traits**>

```
friend std::basic_ostream<CharT, Traits> &operator<<(std::basic_ostream<CharT, Traits> &os,
                                                      const dcmt_engine &e)
```
Serializes the state of the given engine into a stream.

Return os

#### **Parameters**

• os: output stream

• e: engine to be serialized

<span id="page-7-1"></span><span id="page-7-0"></span>template<class **CharT**, class **Traits**>

**friend** std::basic\_istream<*[CharT](#page-7-0)*, *[Traits](#page-7-0)*> &**operator>>**(std::basic\_istream<*[CharT](#page-7-0)*, *[Traits](#page-7-0)*> &*is*, *[dcmt\\_engine](#page-4-4)* &*e*) Deserializes the state of the given engine from a stream.

Return is

#### Parameters

- is: input stream
- e: engine to be deserialized

**using** dcmt::**dcmt521** = *[dcmt\\_engine](#page-4-4)*<std::uint\_fast32\_t, 32, 521>

32-bit Mersenne Twister pseudo-random number generator engine with a period 2^521-1.

## **CHAPTER**

# **ONE**

# **CHANGELOG**

# <span id="page-8-1"></span><span id="page-8-0"></span>**1.1 1.0.0 - 2020-10-02**

### **1.1.1 Added**

• First release.

### **CHAPTER**

### **TWO**

### **DCMT-CPP**

<span id="page-10-0"></span>A C++11 wrapper library for [Dynamic Creator of Mersenne Twisters.](https://github.com/MersenneTwister-Lab/dcmt)

### <span id="page-10-1"></span>**2.1 Example**

```
#include <iostream>
#include <dcmt/dcmt.h>
int main() {
 // Create 32-bit Mersenne Twister pseudo-random number generator
  // engines with a period 2^521-1. Their characteristic polynomials are
  // determined with id = 0, 1, 999 and generated sequences are highly
  // independent. The generator engines are initialized with seed =
  // 1234, 4567, 8901, respectively.
  dcmt::dcmt521 rng1{dcmt::dcmt521::param_type{0}, 1234};
  dcmt::dcmt521 rng2{dcmt::dcmt521::param_type{1}, 4567};
  dcmt::dcmt521 rng3{dcmt::dcmt521::param_type{999}, 8901};
  // Generate a number by using each generator engine.
  std::cout << rng1() << std::endl;
  std::cout << rng2() << std::endl;
 std::cout << rng3() << std::endl;
  return 0;
}
```
### **2.1.1 CMake (3.14 or later)**

```
add_subdirectory(dcmt-cpp)
target_link_libraries(your_app PRIVATE dcmt)
```
# <span id="page-11-0"></span>**2.2 Development**

```
# Install prerequisites (minimal).
brew install cmake gcc git
# Install prerequisites (including optional ones).
brew install cmake doxygen gcc git lcov llvm pre-commit
# Install pre-commit hooks.
pre-commit install
pre-commit install --hook-type commit-msg
# Set CPM source cache.
export CPM_SOURCE_CACHE=$HOME/.cache/CPM # for Linux
export CPM_SOURCE_CACHE=$HOME/Library/Caches/CPM # for macOS
# Run linters.
pre-commit run --all-files
# Tests.
cmake -S . -B build/debug -DCMAKE_BUILD_TYPE=Debug
cmake --build build/debug --target check
# Benchmarking.
cmake -S . -B build/release -DCMAKE_BUILD_TYPE=Release -DBUILD_BENCHMARKING=ON
NANOBENCH_SUPPRESS_WARNINGS=1 cmake --build build/release --target bench
# Documents.
cmake -S . -B build/docs -DBUILD_TESTING=OFF
cmake --build build/docs --target doc
# Code coverage.
cmake -S . -B build/coverage -DCMAKE_BUILD_TYPE=Debug -DUSE_CODE_COVERAGE=ON
lcov -z -d build/coverage
cmake --build build/coverage --target check
lcov -c -d build/coverage -o build/coverage/coverage.info
lcov -r build/coverage/coverage.info '*/c++/*' -o build/coverage/coverage.info
lcov -r build/coverage/coverage.info '*/lib/*' -o build/coverage/coverage.info
lcov -r build/coverage/coverage.info '*/doctest/*' -o build/coverage/coverage.info
lcov -r build/coverage/coverage.info '*/tests/*' -o build/coverage/coverage.info
genhtml -o build/coverage/html build/coverage/coverage.info
# Compiler sanitizers.
cmake -S . -B build/sanitizer -DCMAKE_BUILD_TYPE=Debug -DUSE_SANITIZER=ON
cmake --build build/sanitizer --target check
# Clang-Tidy.
cmake -S . -B build/clang-tidy -DCMAKE_BUILD_TYPE=Debug -DUSE_CLANG_TIDY=ON
cmake --build build/clang-tidy --target check
```
# <span id="page-12-0"></span>**2.3 License**

[MIT](https://github.com/tueda/dcmt-cpp/blob/master/LICENSE)

### **INDEX**

# <span id="page-14-0"></span>D

dcmt::dcmt521 (*C++ type*), [4](#page-7-1) dcmt::dcmt\_engine (*C++ class*), [1](#page-4-5) dcmt::dcmt\_engine::dcmt\_engine (*C++ function*), [2](#page-5-2) dcmt::dcmt\_engine::default\_seed (*C++ member*), [3](#page-6-2) dcmt::dcmt\_engine::discard (*C++ function*), [2](#page-5-2) dcmt::dcmt\_engine::max (*C++ function*), [3](#page-6-2) dcmt::dcmt\_engine::min (*C++ function*), [3](#page-6-2) dcmt::dcmt\_engine::operator!= (*C++ function*), [3](#page-6-2) dcmt::dcmt\_engine::operator() (*C++ function*), [2](#page-5-2) dcmt::dcmt\_engine::operator== (*C++ function*), [3](#page-6-2) dcmt::dcmt\_engine::operator>> (*C++ function*), [4](#page-7-1) dcmt::dcmt\_engine::operator<< (*C++ function*), [3](#page-6-2) dcmt::dcmt\_engine::param\_type (*C++ type*), [2](#page-5-2) dcmt::dcmt\_engine::prime\_exponent (*C++ member*), [3](#page-6-2) dcmt::dcmt\_engine::result\_type (*C++ type*),  $\mathcal{D}$ dcmt::dcmt\_engine::seed (*C++ function*), [2](#page-5-2) dcmt::dcmt\_engine::word\_size (*C++ member*), [3](#page-6-2) dcmt::dcmt\_param (*C++ class*), [1](#page-4-5) dcmt::dcmt\_param::dcmt\_param (*C++ function*), [1](#page-4-5) dcmt::dcmt\_param::default\_id (*C++ member*), [1](#page-4-5) dcmt::dcmt\_param::default\_seed (*C++ member*), [1](#page-4-5) dcmt::dcmt\_param::prime\_exponent (*C++ member*), [1](#page-4-5) dcmt::dcmt\_param::result\_type (*C++ type*), [1](#page-4-5) dcmt::dcmt\_param::word\_size (*C++ member*), [1](#page-4-5)